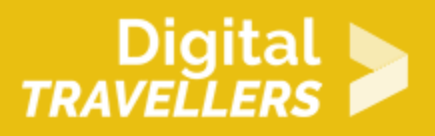

## **CONTENUS, LICENCES LIBRES ET PARTAGER - RESSOURCES LIBRES EN LIGNE**

CRÉATION DE CONTENU > 3.3 DROITS D'AUTEUR ET LICENCES

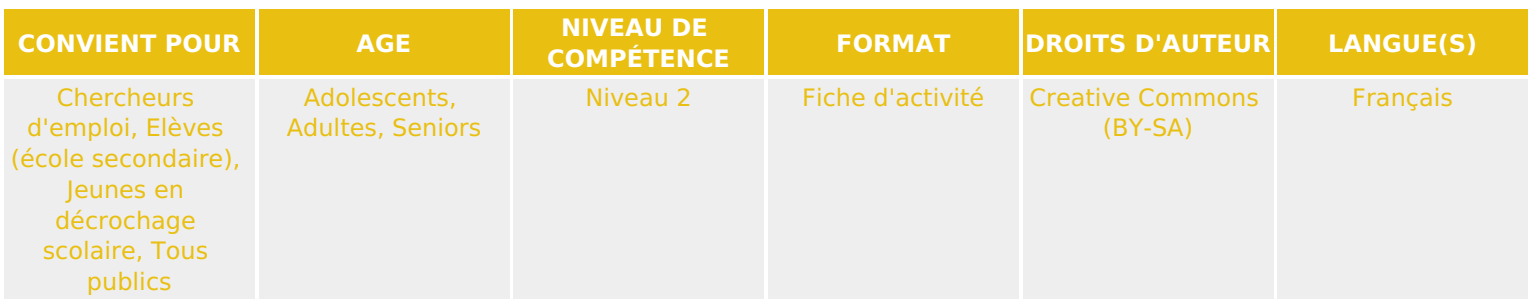

A travers une recherche sur internet ainsi que des discussions, les participant.e.s sauront comment distinguer les différentes méthodes de mise à disposition des ressources libres sur internet et s'initier aux licences CC

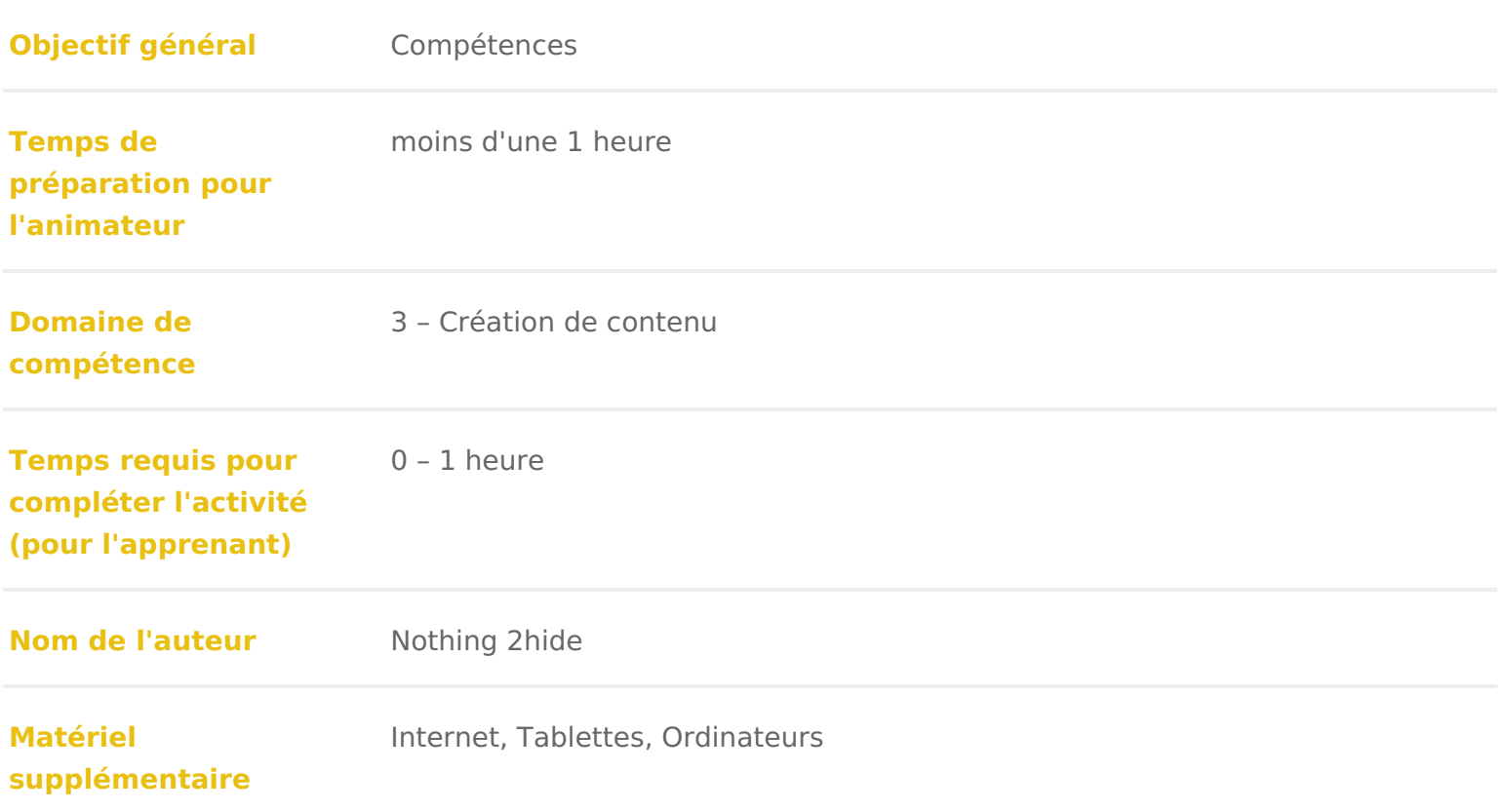

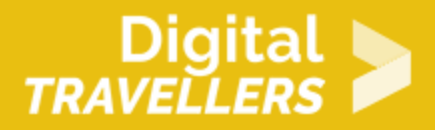

**Ressource originellement créée** Français

#### DÉROULÉ

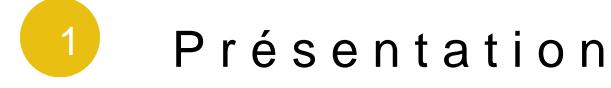

Dans cet atelier, les participant.e.s vont découvrir ce que sont les ressources libres de droits et les différentes licences Creative Commons. Ielles découvri les trouver facilement sur Internet.

Conseil médiation :

Si vous n êtes pas familier des droits d auteur, des licences & Nous vous reco appuyer sur la Lfesh conditions d utilisation d une oeuvre

# Lancement

Faire un premier exercice avec une recherche sur Victor Hugo (ou n importe q

- \* Sur Google image unfeairreeche rche d images sur Victor Hugo
- Demander aux participant.e.s de décrire brièvement ce qu ielles voient
- Lancer la même recherdbe averes Creative commonsuaid sinpélsus d outils,/réutilisation et modification autorisées) :
- Les interroger sur les différences à l écran. Peuvent-ielles les expliquer ?

Faire le même exercice avec une recherche sur les cartes de France (ou bien

- [Recherche d images n](https://www.google.fr/search?biw=1300&bih=921&tbm=isch&sa=1&ei=V0jXW_GqHcOaa9KCibgH&q=carte+de+france&oq=carte+de+france&gs_l=img.3..0l10.117521.119259.0.119396.15.14.0.0.0.0.99.876.10.10.0....0...1c.1.64.img..5.10.871...0i67k1.0.y1xqjU2l5Mg)ormales
- Demander aux participant.e.s de décrire brièvement ce qu ils voient
- Lancer la même recherdbe aveus Creative Commons activés

Leur expliquer comment obtenir ces résultats. Il serait préférable de projeter l ordinateur de l animateur.rice pour suivre les étapes réalisées.

- Le premier résultat est une recherche sur toutes les images disponibles, utilisée.
- Le second résultat est une recherche sur les images que vous avez le dro

modifier, sous lice eateive Commons.

Montrer aux participant.e.s comment obtenir ces deux résultats différents (ou réutilisation et modification autorisées)

### Discussion

Si plusieurs ordinateurs sont disponibles, les participant.e.s peuvent effectue en utilisant différents termes de recherche et filtres de licence. Ensuite, disc

- Quelles sont les différences entre les deux méthodes ?
- · Que peut-on faire Caevative Commo Gomment les ressources placées sous lic Creative Commpoenus vent-elles être réutilisées ?
- Qui utilise les licences CC pour partager des ressources ?

#### Pour aller plus loin

Une fois la différence entre Creative commons et droits réservés intégrée, leu recherche tps://search.creative common imset in disposition des raccourcis pour al des ressources sous Circe entrues Commons